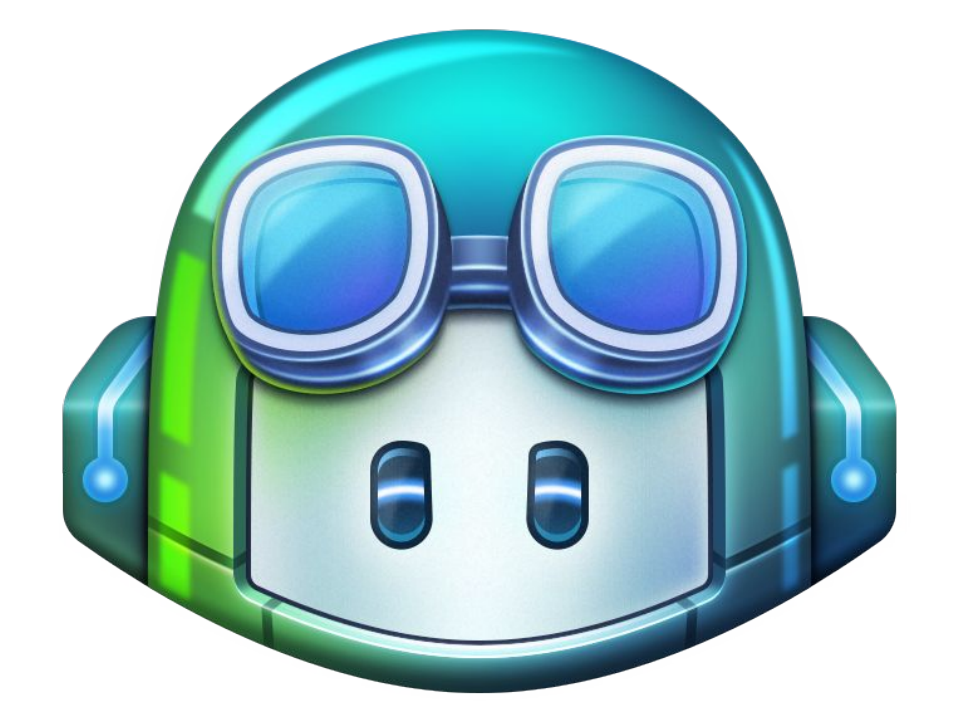

# **Github Copilot**

Antoine Blanquet Hugo Prat-Capilla

#### **Plan**

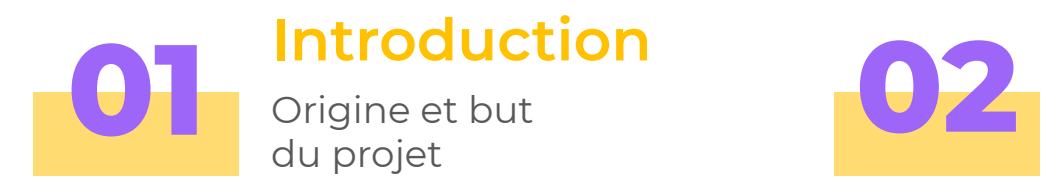

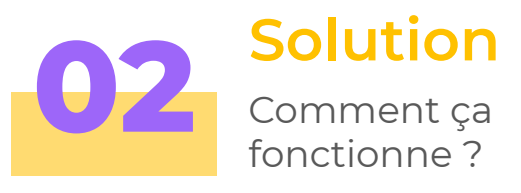

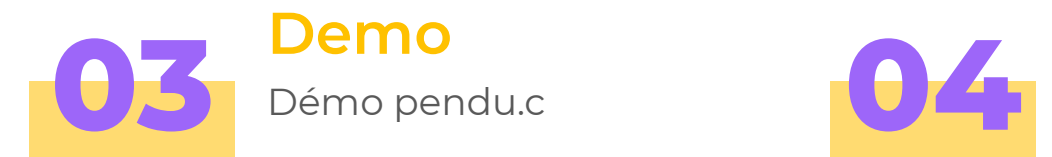

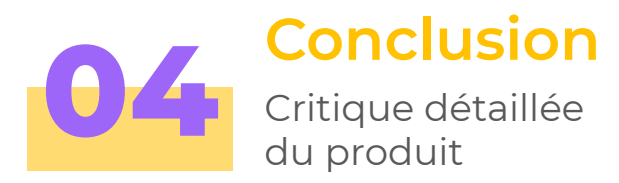

When you can't find an<br>example of code to steal<br>from stack overflow

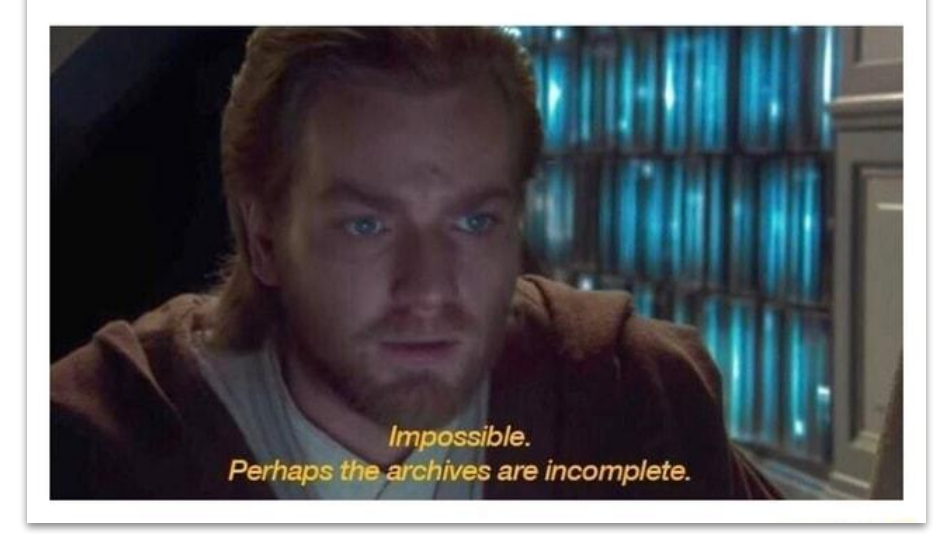

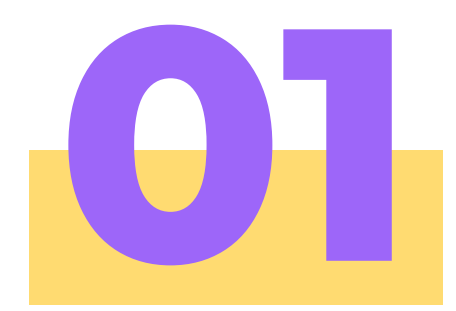

#### **Introduction**

Origine et but du projet

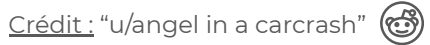

#### **Les entreprises derrière Github Copilot**

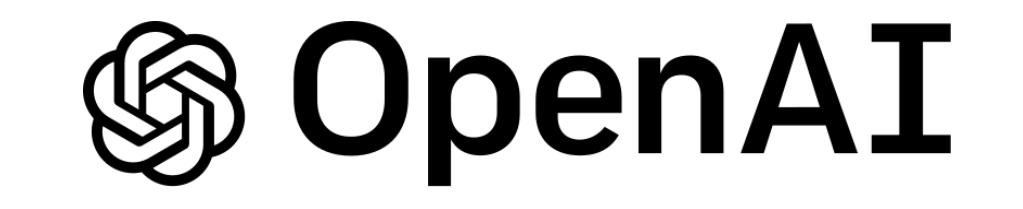

# Microsoft ( GitHub

#### **Le marché des outils de complétion automatique**

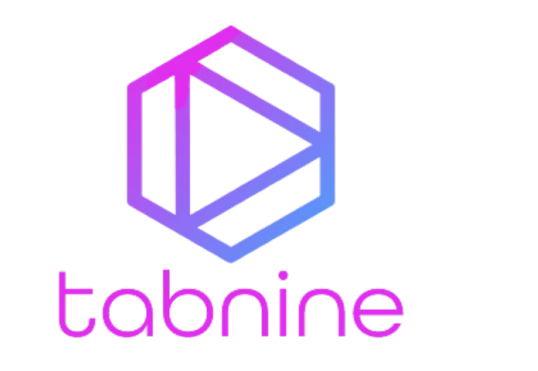

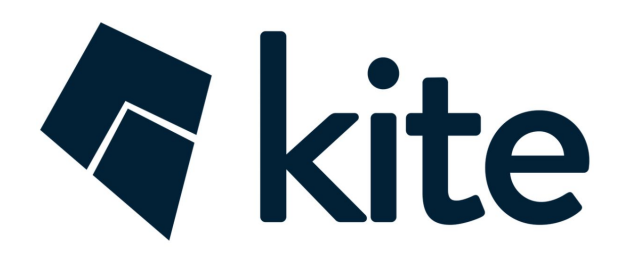

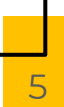

#### **Des produits différents**

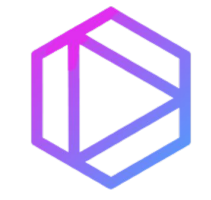

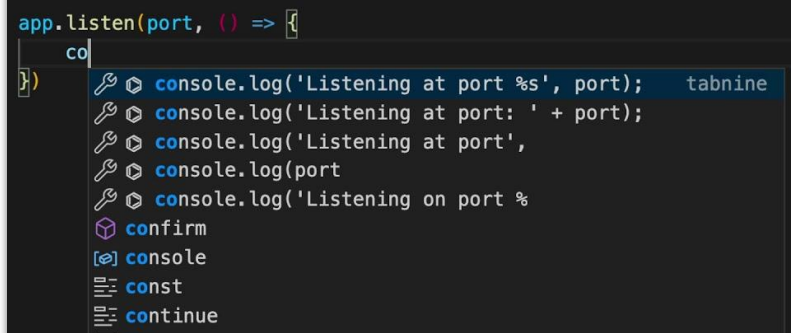

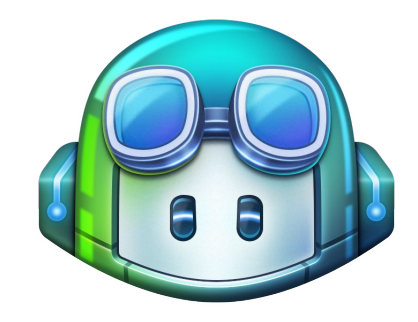

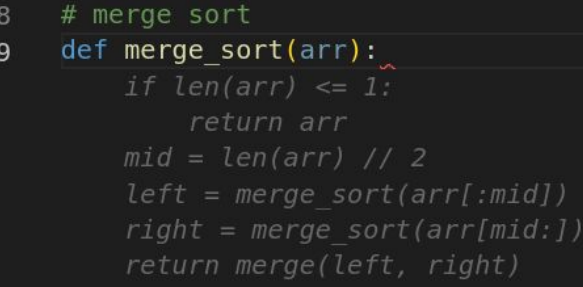

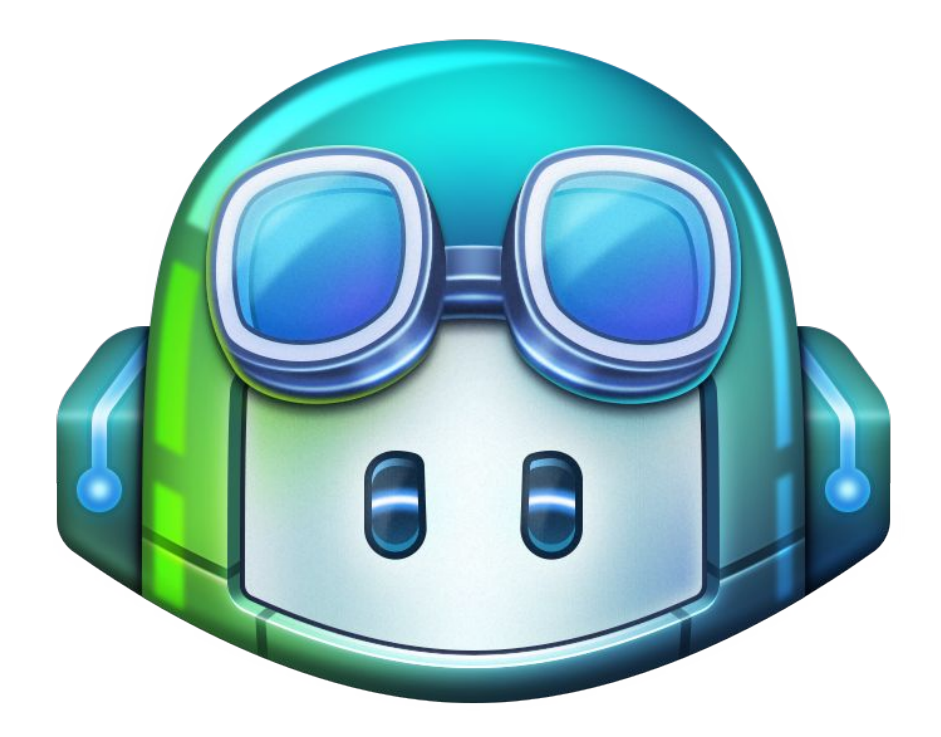

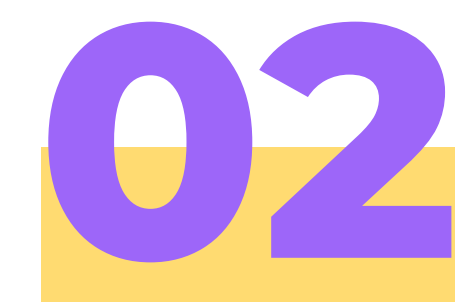

#### **Solution**

Comment ça fonctionne?

## **Github Copilot**

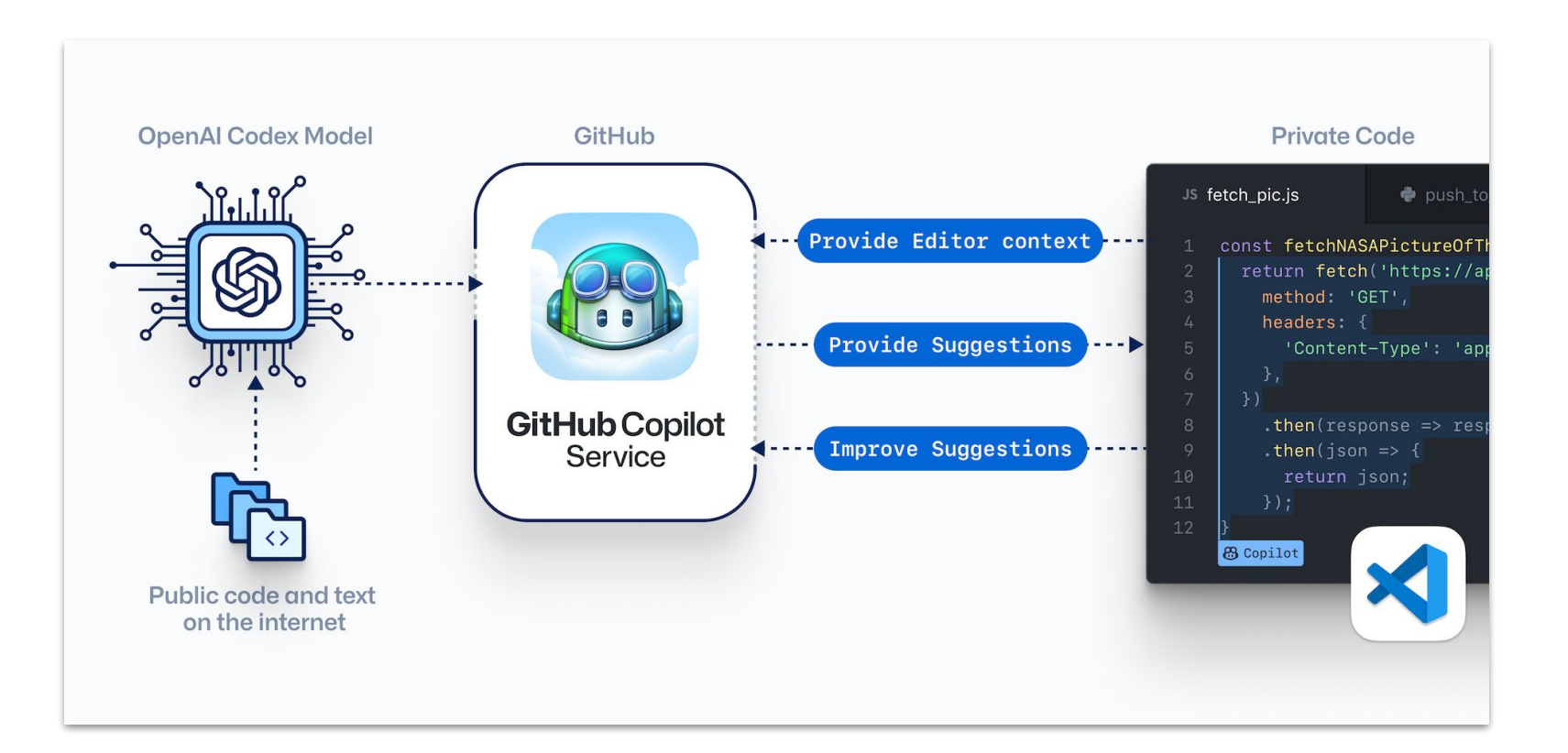

## **Utilisations attendu de Github Copilot**

**Convertit les commentaires en code**

**Autocomplete pour des codes répétitifs**

**Génération de tests**

**Proposer différentes suggestions**

#### **Github Copilot**

#### Next (Alt+]) Previous (Alt+1) Accept (Tab) Open GitHub Copilot (Ctrl+Enter)

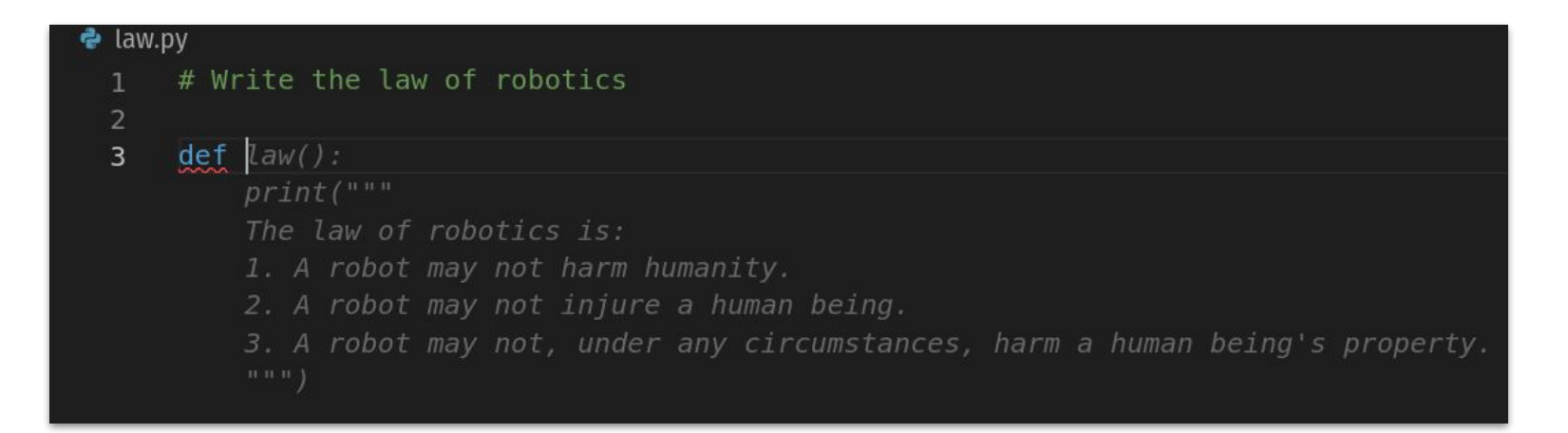

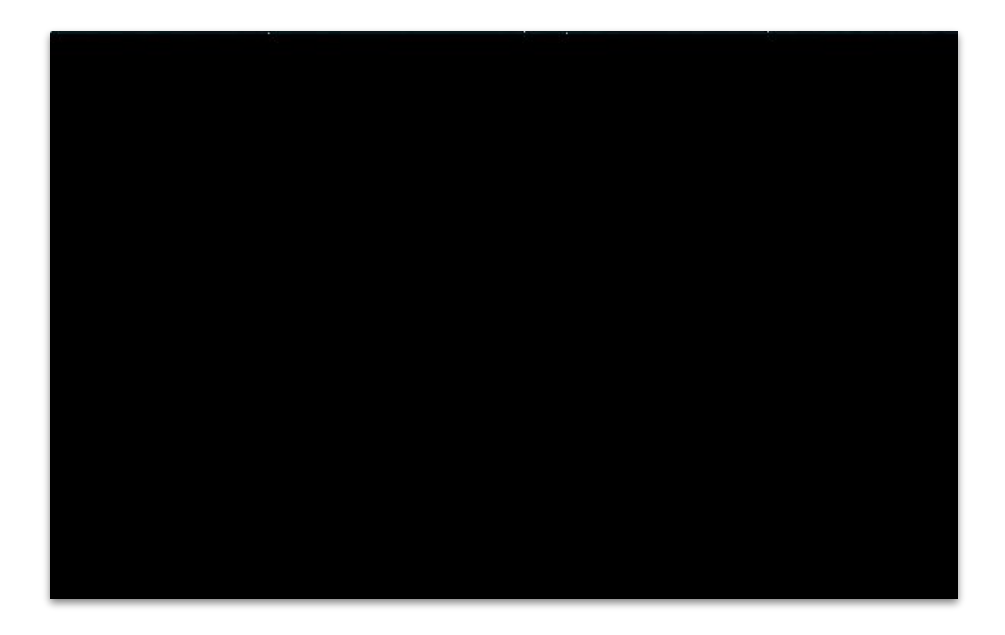

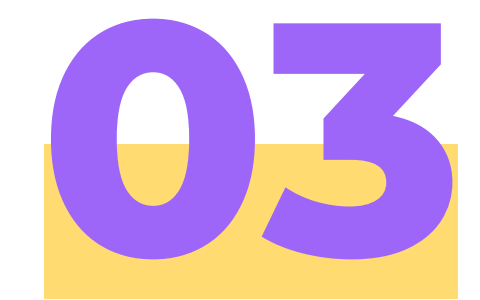

#### Démo

Démo pendu.c

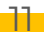

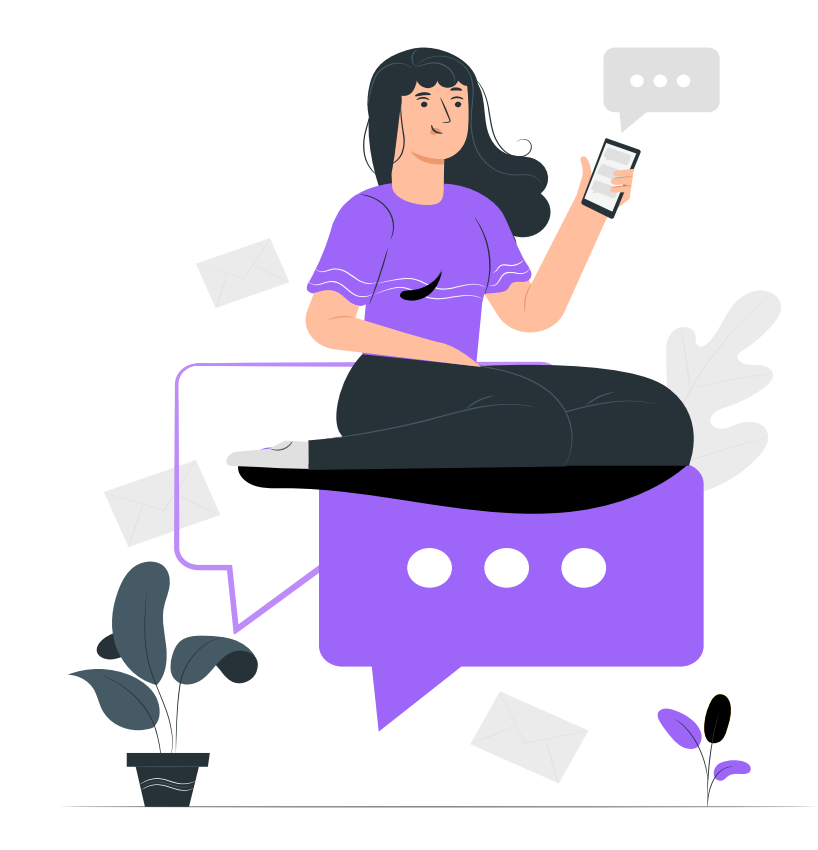

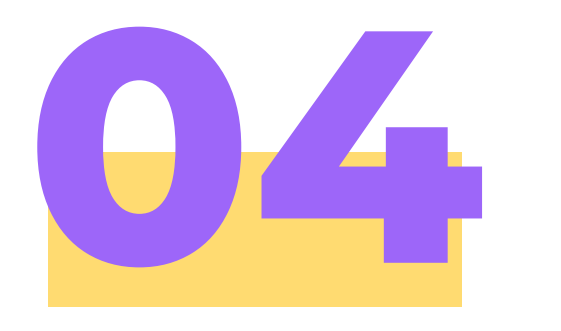

#### **Conclusion**

Critique détaillée du produit

#### **Critique légal**

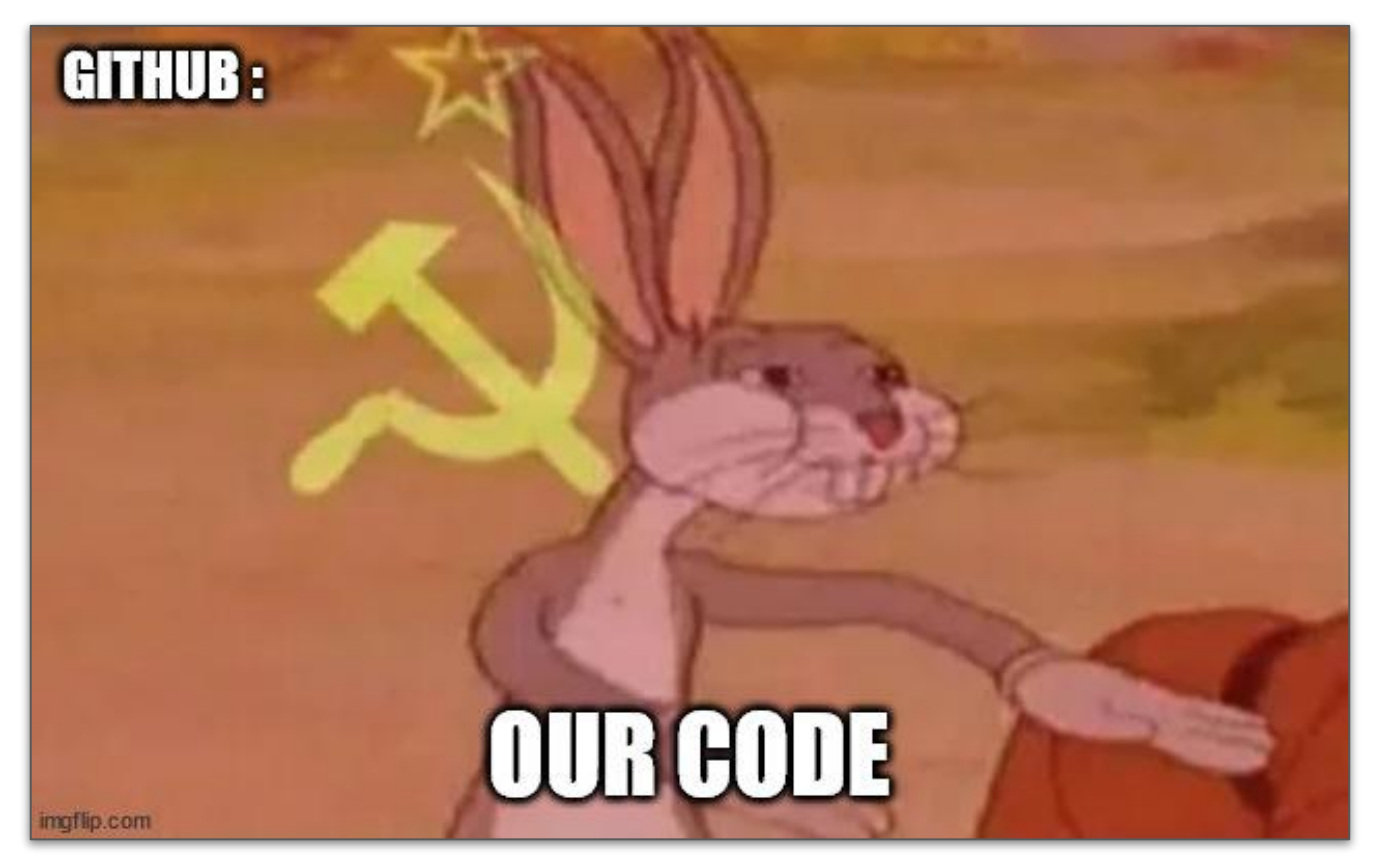

**Crédit : Original Content** 

#### **Remplacement des développeurs ?**

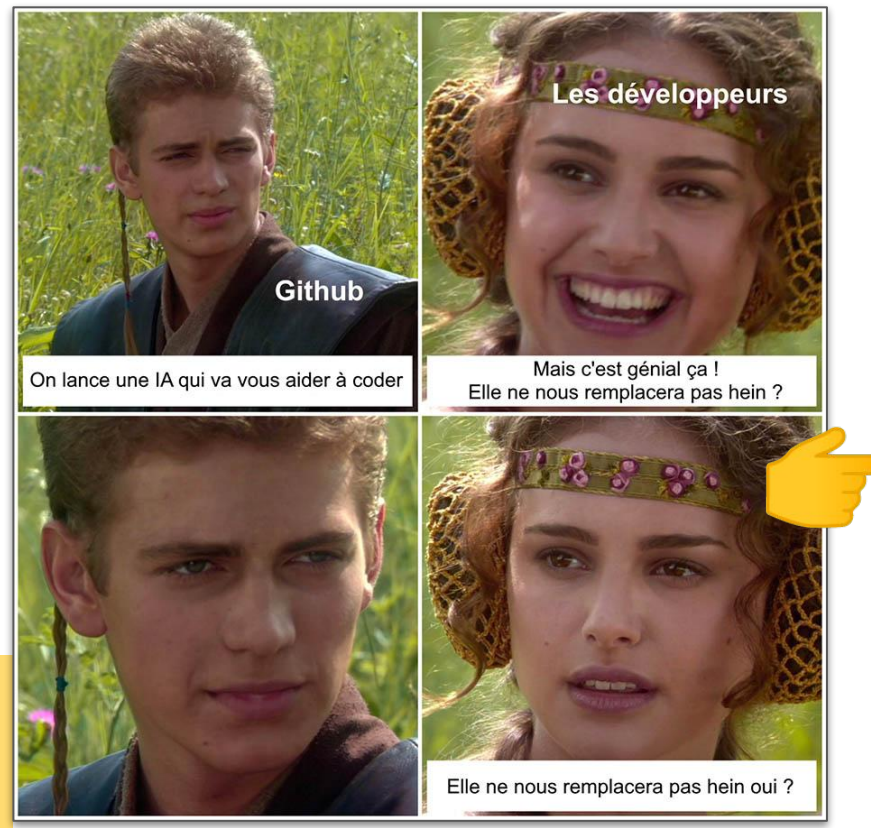

- **Step 1 developers share code data**
- **Step 2 build an AI with that data**
	- **Step 3 reinforce the AI with developers**
- **Step 4 replace developers with AI**

#### **Retour utilisateur**

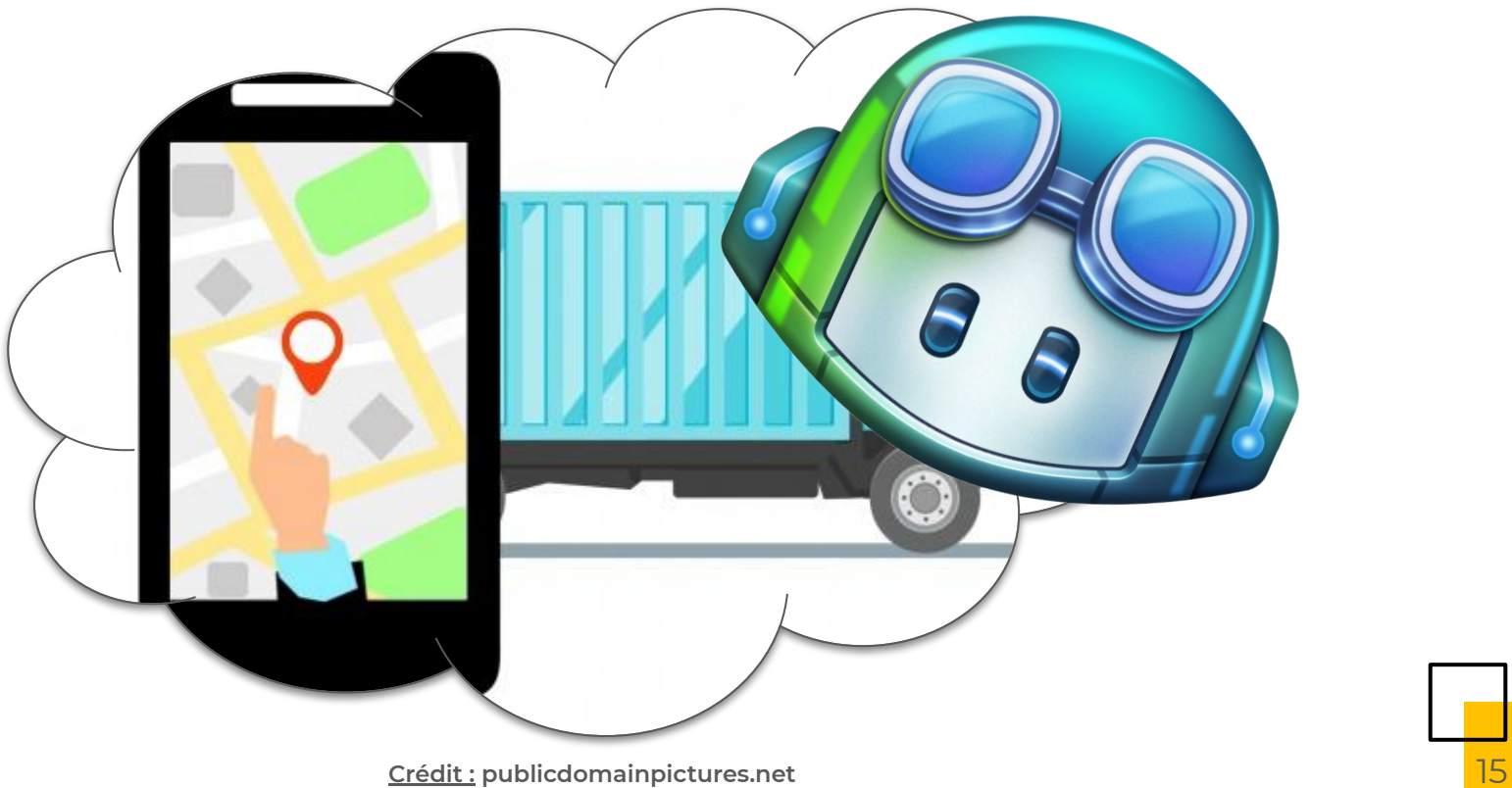

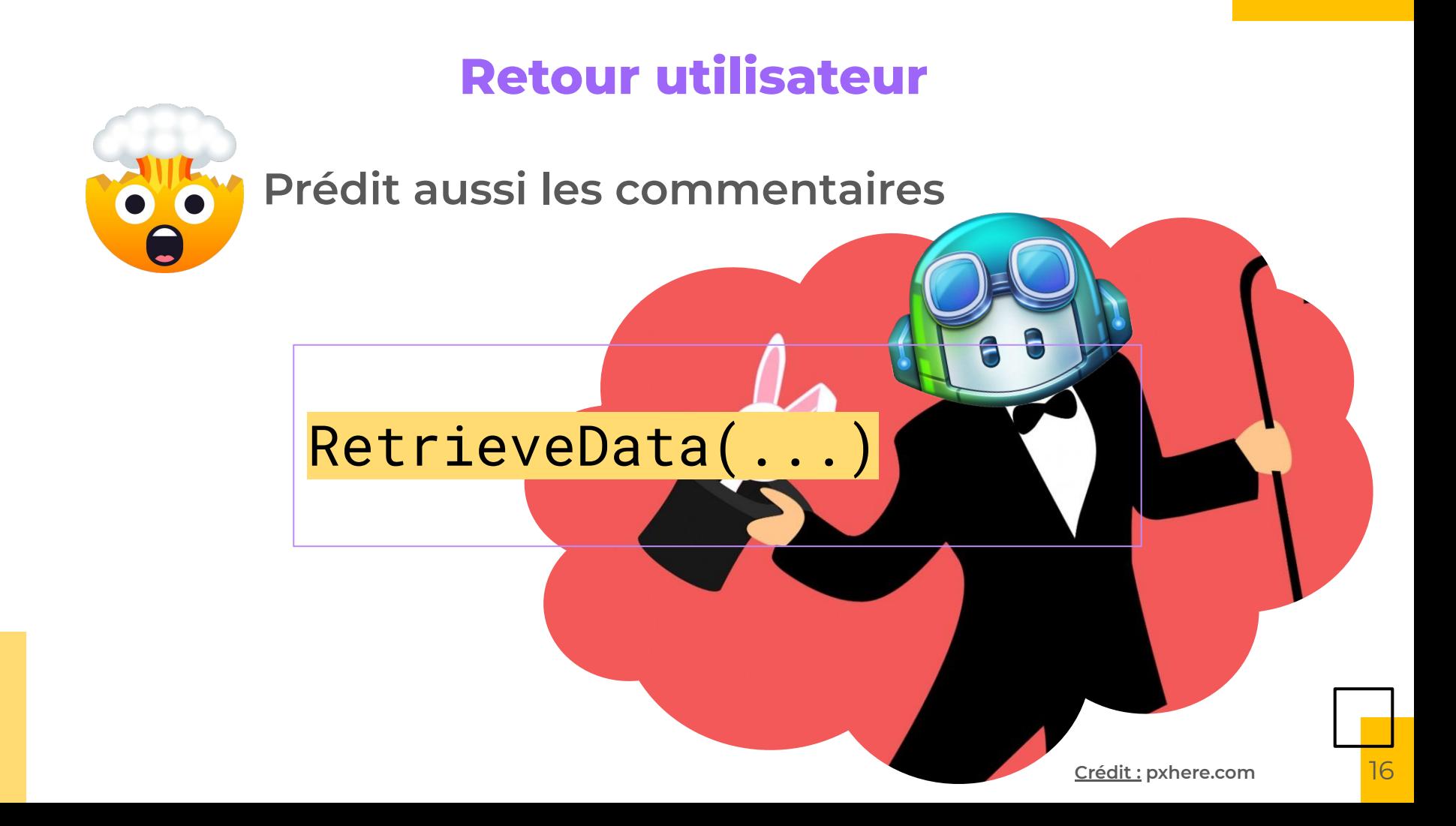

#### **Critique utilisation**

#### **- Avenir de la solution**

# **"Est-ce que ce produit peut-il réellement générer du code?"**

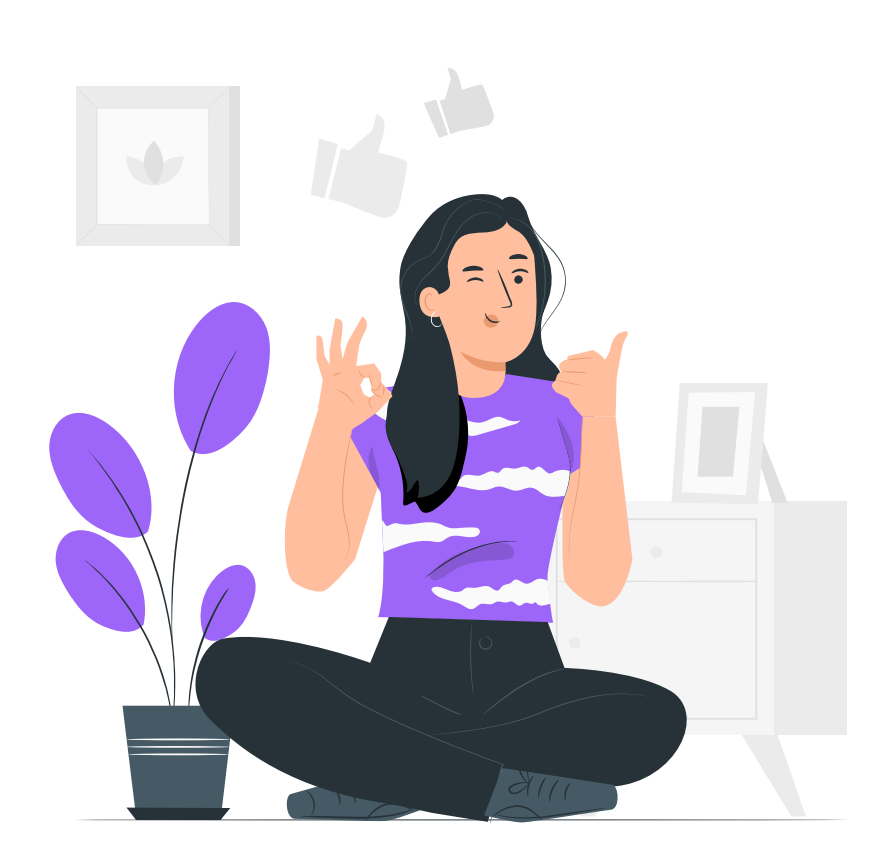

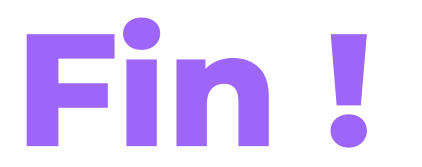

#### **Merci de votre attention !**

Vous avez des **questions** ? Veuillez les poster dans le chat **Zoom** !

#### Le projet vous intéresse ? **[https://copilot.github.com/](https://copilot.github.com/1)**

*(comptez 1-2 mois d'attentes pour accéder à la BETA)*

CREDITS: This presentation template was created by [Slidesgo,](https://slidesgo.com/) including icons by **Flaticon**, infographics & images by **Freepik** and illustrations by **[Stories](https://stories.freepik.com/)** 

Please keep this slide for attribution

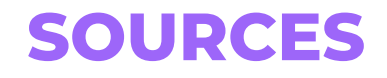

- Site de github copilot : <https://copilot.github.com/>
- Site de OpenAI Codex :<https://openai.com/blog/openai-codex>
- Condamner github copilot pour avoir entraîné openAI codex sur du code GPL :<https://fosspost.org/github-copilot/>
- Papier scientifique transformers :<https://arxiv.org/abs/1706.03762>
- Article transformers :<https://daleonai.com/transformers-explained>
- Article francais transformer : <https://ledatascientist.com/a-la-decouverte-du-transformer/>
- Mème StackOverflow 2 : [https://knowyourmeme.com/photos/1977265-jojo-whispering-to-surp](https://knowyourmeme.com/photos/1977265-jojo-whispering-to-surprised-emma-roberts) [rised-emma-roberts](https://knowyourmeme.com/photos/1977265-jojo-whispering-to-surprised-emma-roberts)
- Mème StackOverflow 1 : [https://www.reddit.com/r/ProgrammerHumor/comments/cutxbu/im](https://www.reddit.com/r/ProgrammerHumor/comments/cutxbu/impossible/) [possible/](https://www.reddit.com/r/ProgrammerHumor/comments/cutxbu/impossible/)
- diapo: <https://slidesgo.com/fr/theme/zeemo>

#### **SOURCES**

- "The Truth about Github Copilot  $//$  AI Programming First Look": <https://www.youtube.com/watch?v=4duqI8WyfqE>
- "Can GitHub Copilot center a div?": [https://www.youtube.com/watch?v=5Gh\\_QpLHjOo](https://www.youtube.com/watch?v=5Gh_QpLHjOo) ● dd
- "Github Copilot and React": <https://www.youtube.com/watch?v=wykDAgBjecA> Site de OpenAI Codex :<https://openai.com/blog/openai-codex>
- "Découverte de Github Copilot" : <https://www.youtube.com/watch?v=CuO5X9CupUE>
- "GitHub présente Copilot, une IA qui écrit du code pour vous" : [https://lesjoiesducode.fr/github-copilot-intelligence-artificielle-code-p](https://lesjoiesducode.fr/github-copilot-intelligence-artificielle-code-pair-programming) [air-programming](https://lesjoiesducode.fr/github-copilot-intelligence-artificielle-code-pair-programming)
- Image Camion : [https://www.publicdomainpictures.net/fr/view-image.php?image=26](https://www.publicdomainpictures.net/fr/view-image.php?image=263132&picture=suivi-systeme-voitures-camion-applic) [3132&picture=suivi-systeme-voitures-camion-applic](https://www.publicdomainpictures.net/fr/view-image.php?image=263132&picture=suivi-systeme-voitures-camion-applic)
- Image Magician :<https://pxhere.com/fr/photo/1448671>

# **Annexes**

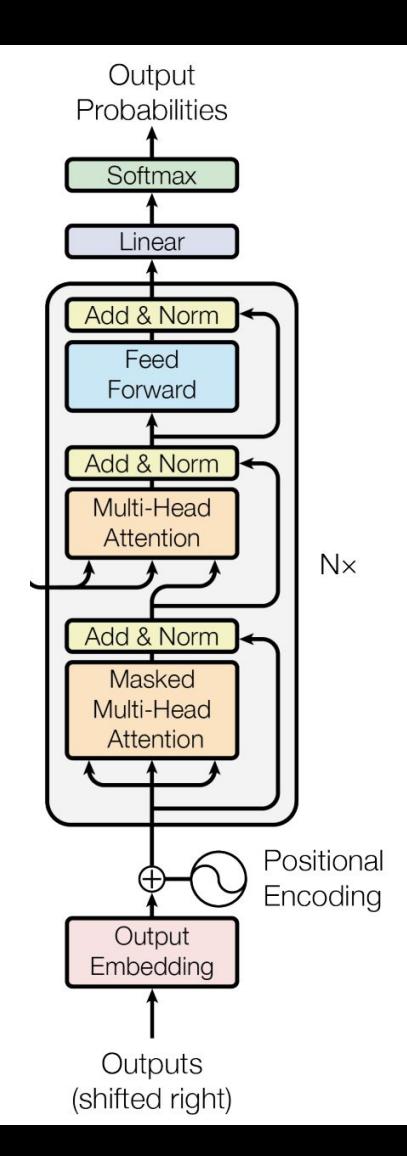

## **ARCHITECTURE OPENAI CODEX**

De GPT-3 à OpenAI Codex

#### **3 concepts derrière les transformers**

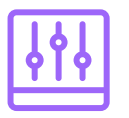

#### **Embedding**

Obtenir un vecteur représentant le sens d'un mot

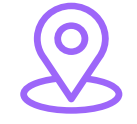

#### **Positional encoding**

Multiplier ce vecteur par une fonction luis permettant de prendre en compte sa position dans la sequence

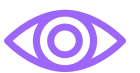

#### **Attention**

Pour chaque mots de la séquence trouver quelle autre mot de la séquence est important pour son sens

## **Article de droit Github**

#### 4. License Grant to Us

We need the legal right to do things like host Your Content, publish it, and share it. You grant us and our legal successors the right to store, archive, parse, and display Your Content, and make incidental copies, as necessary to provide the Service, including improving the Service over time. This license includes the right to do things like copy it to our database and make backups; show it to you and other users; parse it into a search index or otherwise analyze it on our servers; share it with other users, and perform it, in case Your Content is something like music or video.

This license does not grant GitHub the right to sell Your Content. It also does not grant GitHub the right to otherwise distribute or use Your Content outside of our provision of the as part of the right to archive Your Content, GitHub may permit our partners to s Content in public repositories in connection with the GitHub Arctic Code Vault a Program.

**Crédit : Original Content**

ඐ